# **como criar um site de apostas cassino**

- 1. como criar um site de apostas cassino
- 2. como criar um site de apostas cassino :robo mines insbet
- 3. como criar um site de apostas cassino :playtech galera bet

### **como criar um site de apostas cassino**

#### Resumo:

**como criar um site de apostas cassino : Bem-vindo ao mundo das apostas em fauna.vet.br! Inscreva-se agora e ganhe um bônus emocionante para começar a ganhar!**  contente:

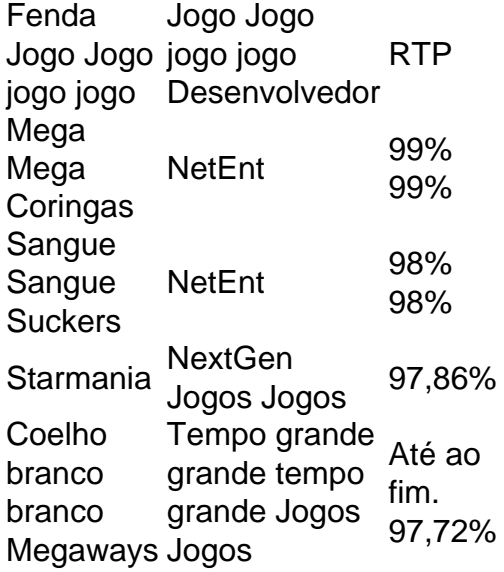

#### [estratégia do zero roleta](https://www.dimen.com.br/estrat�gia-do-zero-roleta-2024-07-01-id-25401.pdf)

Apostas na Betfair: A maior bolsa de apostas do mundo aceita brasileiros

As [fish buffet ggpoker](/fish-buffet-ggpoker-2024-07-01-id-26711.html) representam uma oportunidade exclusiva para os brasileiros se envolverem em como criar um site de apostas cassino apostas esportivas em como criar um site de apostas cassino larga escala. A Betfair Exchange é a maior bolsa de apostas do mundo e a única que aceita jogadores brasileiros, tornando-a a ferramenta ideal para quem deseja fazer trading esportivo e lucrar profissionalmente com apostas.

Como funciona o Betfair Exchange

A Betfair Exchange permite que os clientes apostem uns contra os outros, em como criar um site de apostas cassino vez de apostar com um agente de apostas tradicional. Isto oferece àos usuários a oportunidade de "apostar contra", ou seja, apostar contra ocorrência de um determinado evento esportivo. Dado o grande número de transações que passam pela Betfair Exchange, a aposta mínima é de R\$ 5 para garantir liquidez para todos os usuários. Benefícios das apostas na Betfair

Registrar-se na Betfair oferece vários benefícios, como:

Excelentes odds em como criar um site de apostas cassino apostas desportivas online;

Cassino online com uma ampla variedade de jogos;

Apostas ao vivo para maior emoção;

Ofertas exclusivas e bónus para iniciantes.

Como fazer depósitos e saques na Betfair

Para fazer depósitos, basta gerar um boleto pelo site da Betfair e pagar em como criar um site de apostas cassino qualquer banco ou lotérica no Brasil. Os fundos serão creditados na conta Betfair assim que a confirmação do pagamento for reconhecida pelo banco. Os depósitos são processados dentro de 3 dias úteis.

Método de depósito

Método de saque

Boleto Bancário, Cartão de Crédito, PagSeguro, Transferência Bancária

Cartão de Crédito, Transferência Bancária, PayPal

Conclusão: Dê início às suas apostas na Betfair

Com as apostas na Betfair, temos uma oportunidade exclusiva de se envolver em como criar um site de apostas cassino apostas esportivas em como criar um site de apostas cassino larga escala. Configurar uma conta na Betfair é rápido e simples, e uma vez carregada a conta, pode começar a apostar imediatamente. Não perca as excelentes ofertas de apostas e únase à comunidade de apostas online no Betfair!

Perguntas frequentes sobre a Betfair

A Betfair aceita jogadores brasileiros?

Sim! A Betfair Exchange é a maior bolsa de apostas do mundo e a única que aceita jogadores brasileiros, transformando-a na melhor opção para quem deseja praticar trading esportivo no Brasil.

O que é apostar contra no Betfair?

"Apostar contra" no Betfair é

# **como criar um site de apostas cassino :robo mines insbet**

/sport-futebol-clube-2024-07-01-id-46082.html

No mundo das apostas esportivas, é essencial manter-se atualizado sobre as políticas antidopagem das organizações desportivas. Um exemplo disso é a UFC (Ultimate Fighting Championship), que tem uma política conjunta com a USADA (Agência Americana Antidopagem) para garantir ajustiça e transparência no esporte.

Como estabelecido na política anti-dopagem da UFC e USADA, um lutador que retorna ao "pool" deve passar por seis meses (ou mais) nesse "pool" e passar em dois testes de drogas antes de voltar ao Octógono.

Um lutador que retorna ao "pool" deve passar por seis meses ou mais no "pool"

Esse lutador deve passar em dois testes de drogas antes de voltar ao Octógono

Os melhores aplicativos de apostas para ganhar dinheiro

Se você está procurando uma maneira fácil e conveniente de apostar em como criar um site de apostas cassino esportes, então você precisa baixar um aplicativo de apostas. Os aplicativos de apostas permitem que você aposte em como criar um site de apostas cassino seus esportes favoritos a qualquer hora, em como criar um site de apostas cassino qualquer lugar. E com tantas opções diferentes disponíveis, com certeza você encontrará um aplicativo que atenda às suas necessidades.

Aqui estão alguns dos melhores aplicativos de apostas para ganhar dinheiro:

Bet365

Betano

## **como criar um site de apostas cassino :playtech galera bet**

# **Baiano Notícias: Harry Kane guia Bayern Munich à vitória sobre o Eintracht Frankfurt**

Harry Kane marcou duas vezes para ajudar o **Bayern Munich** a derrotar o **Eintracht Frankfurt** por 2-1 no sábado, dando aos Bávaros uma dose de confiança necessária antes da semifinal da Liga dos Campeões da próxima terça-feira contra o Real Madrid.

Com o campeonato alemão conquistado, os Bávaros agora têm apenas a Liga dos Campeões para lutar, com o treinador Thomas Tuchel ansioso por deixar como criar um site de apostas cassino alta. Eles abriram o placar com um gol de Kane no nono minuto, mas perdiam Konrad Laimer para uma lesão logo depois.

O Frankfurt empatou com um gol de Hugo Ekitike aos 23 minutos, mas Kane restaurou a vantagem com um pênalti aos 61 minutos, um recorde pessoal de 42 gols nesta temporada como criar um site de apostas cassino todos os torneios.

O Bayern ainda terá que avaliar as lesões de Konrad Laimer e Matthijs de Ligt, que sofreram duras faltas durante a partida.

#### **Resultados do fim de semana da Bundesliga:**

- Bayern Munich: vitória por 2-1 sobre o Eintracht Frankfurt
- **Borussia Dortmund:** derrota por 4-1 para o RB Leipzig
- VfB Stuttgart como criar um site de apostas cassino jogo contra o Bayer Leverkusen

### **Classificação da Bundesliga:**

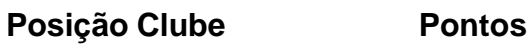

- 1. Bayer Leverkusen 69
- 2. Bayern Munich 69
- 3. VfB Stuttgart 63
- 4. RB Leipzig 62
- 5. Borussia Dortmund 57

Author: fauna.vet.br

Subject: como criar um site de apostas cassino

Keywords: como criar um site de apostas cassino

Update: 2024/7/1 10:45:37